# This section includes information about:

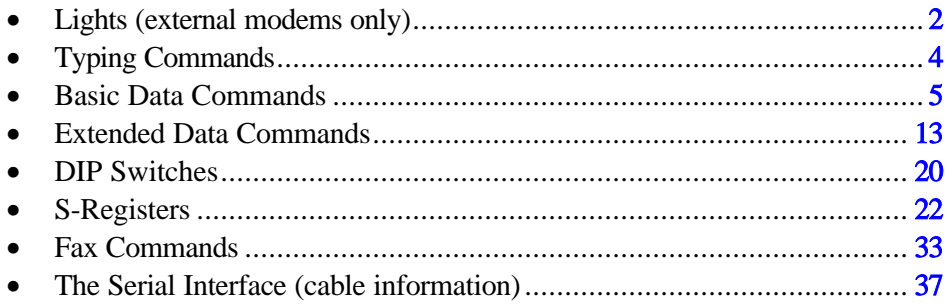

# <span id="page-1-0"></span>Lights (External Modems Only)

# Front-of-the-Case Lights (on All Non-Voice Externals and Some Voice Externals)

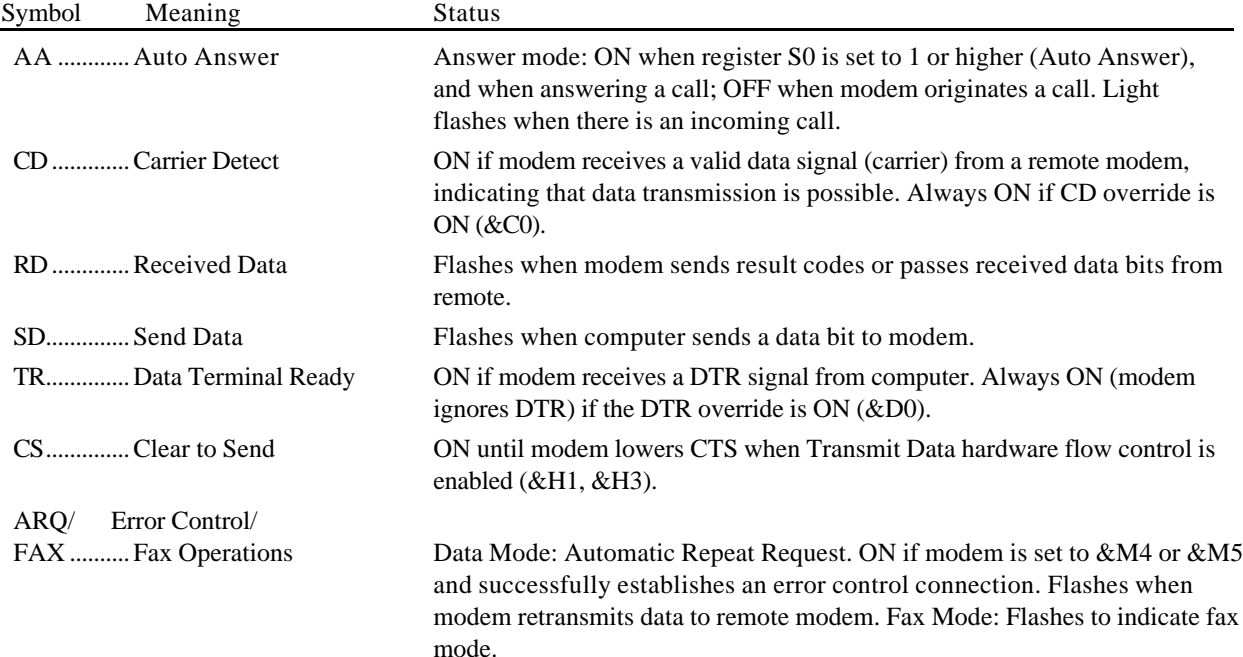

# Top-of-the-Case Lights (on Some Voice Externals)

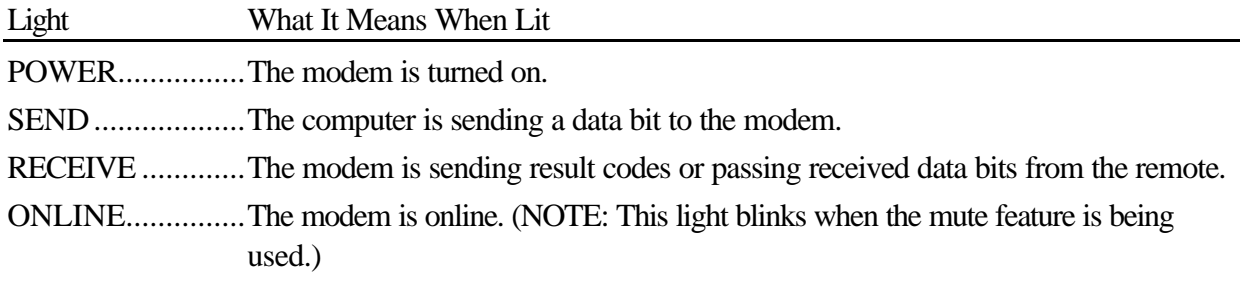

# <span id="page-3-0"></span>Typing Commands

- Type commands in either upper or lower case, not a combination. Use the Backspace key to delete errors. (You cannot delete the original AT command since it is stored in the modem buffer.)
- If a command has numeric options and you don't include a number, zero is assumed. For example, if you type **ATB**, the command **ATB0** is assumed.
- Every command except **A/**, **+++**, and **A>** must begin with the AT prefix and be entered by pressing **ENTER**.
- The maximum command length is 58 characters. The modem doesn't count the AT prefix, carriage returns, or spaces.

 $\Upsilon$  NOTE: All defaults are based on the &F1—Hardware Flow Control template loaded in NVRAM when the modem is shipped. Defaults are listed in italics.

# <span id="page-4-0"></span>Basic Data Commands

#### **<control key>S**

Stop or restart help screens.

# **<control key>C**

*or*

#### **<control key>K**

Stop help screens.

- **\$** Use in conjunction with *D*, *S* , or *&* commands (or just AT) to display a basic command list; online help.
- **A** Manual Answer: goes off hook in answer mode. Pressing any key aborts the operations.
- **A/** Re-executes the last issued command. Used mainly to redial. Does not require the AT prefix or a Carriage Return.
- **A>** Re-executes the last issued command continuously, until the user intervenes or the command is executed. forever. Does not require the AT prefix or a Carriage Return.
- **Any key** Aborts off-hook dial/answer operation and hangs up.
- **AT** Required command prefix, except with  $A$ ,  $++$ , and  $A$ >. Use alone to test for OK result code.

# *n* **U.S./ITU-T answer sequence.**

- *B0 ITU-T answer sequence* B1 U.S. answer tone
- **B**<br>**D**<br>6 D<sub>n</sub> **Dials the specified phone number. Includes the following:**
	- 0-9 Numeric digits
	- #, \* Extended touch-tone pad tones
	- L Dials the last dialed number.
	- P Pulse (rotary) dial
	- R Originates call using answer (reverse) frequencies.
	- Sn Dials the phone number string stored in NVRAM at position  $n (n = 0-3)$ . Phone numbers

are stored with the  $&\mathcal{R}$ Zn-s command.

T Tone dial , (Comma) Pause, See S8 definition; which it's

linked to.

- ; (Semicolon) Return to Command mode after dialing.
- " Dials the letters that follow (in an alphabetical phone number).
- ! (Exclamation point) Flashes the switch hook.
- / Delays for 125 ms. before proceeding with dial string.
- W Wait for second dial tone (X2 or X4); linked to S6 register.

# **D***n (cont.)*

- @ Dials, waits for quiet answer, and continues (X3 or higher).
- \$ Displays a list of Dial commands.

## **E***n* **Sets local echo.**

- E0 Echo OFF
- *E1 Modem displays keyboard commands*

# **F***n* **Sets online local echo of transmitted data ON/OFF.**

F0 Local echo ON. Modem sends a copy of data it sends to the remote system to your screen.

*F1 Local echo OFF. Receiving system may send a remote echo of data it receives.*

# **H***n* **Controls ON/OFF hook.**

- H0 Hangs up (goes on hook).
- H1 Goes off hook.

#### **I** *n* **Displays the following information.**

- I0 Four-digit product code
- I1 Results of ROM checksum
- I2 Results of RAM checksum
- I3 Product type
- I4 Current modem settings
- I5 Nonvolatile memory (NVRAM) settings
- I6 Link diagnostics
- I7 Product configuration
- I9 Plug and Play information
- I11 Extended link diagnostics

# **La Controls speaker volume**<br>
(internals only).<br>
LO Low volume<br>
L1 Low volume<br>
L2 Medium volume<br> **Mn Operates speaker.**<br>
M0 Speaker always OF<br>
M1 Speaker always OF<br>
M1 Speaker ON until<br>
CONNECT.<br>
M2 Speaker always ON<br>
M3 S **(internals only).**

- L0 Low volume
- L1 Low volume
- *L2 Medium volume*
- L3 High volume

#### $Mn$ *n* **Operates speaker.**

- M0 Speaker always OFF.
- *M1 Speaker ON until CONNECT.*
- M2 Speaker always ON.
- M3 Speaker ON after dial, until CONNECT.

#### $\Omega$ *n* **Returns online.**

- O0 Returns online.
- O1 Returns online and retrains.
- **P Sets pulse dial (for phone lines that don't support touch-tone dialing).**
- **Q**<sub>n</sub> *Displays/suppresses result* **codes.**
	- *Q0 Displays result codes.*
	- Q1 Quiet mode; no result codes.
	- Q2 Displays result codes only in Originate mode.

- **S***r.b* **=** *n* **Sets bit** *.b* **of register** *r* **to** *n* **(0/OFF or 1/ON).**
- **S** *r* **=** *n* **Sets register** *r* **to** *n* **.**
- **S** *r* **? Displays contents of S-Register** *r* **.**
- **S\$ Displays a list of the S-Registers.**
- **T Sets tone dial.**
- **V***n* **Displays verbal/numeric result codes.**
	- V0 Numeric codes
	- *V1 Verbal codes*

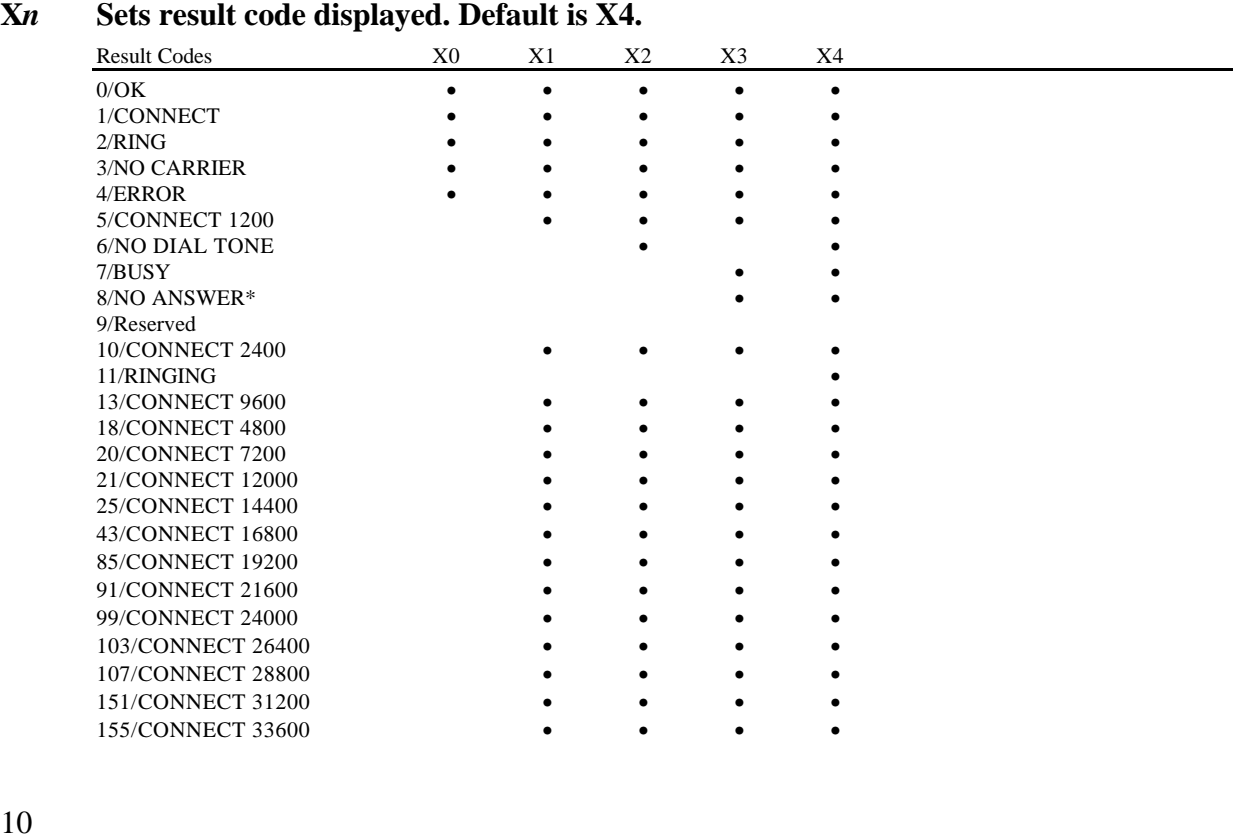

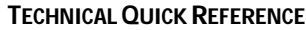

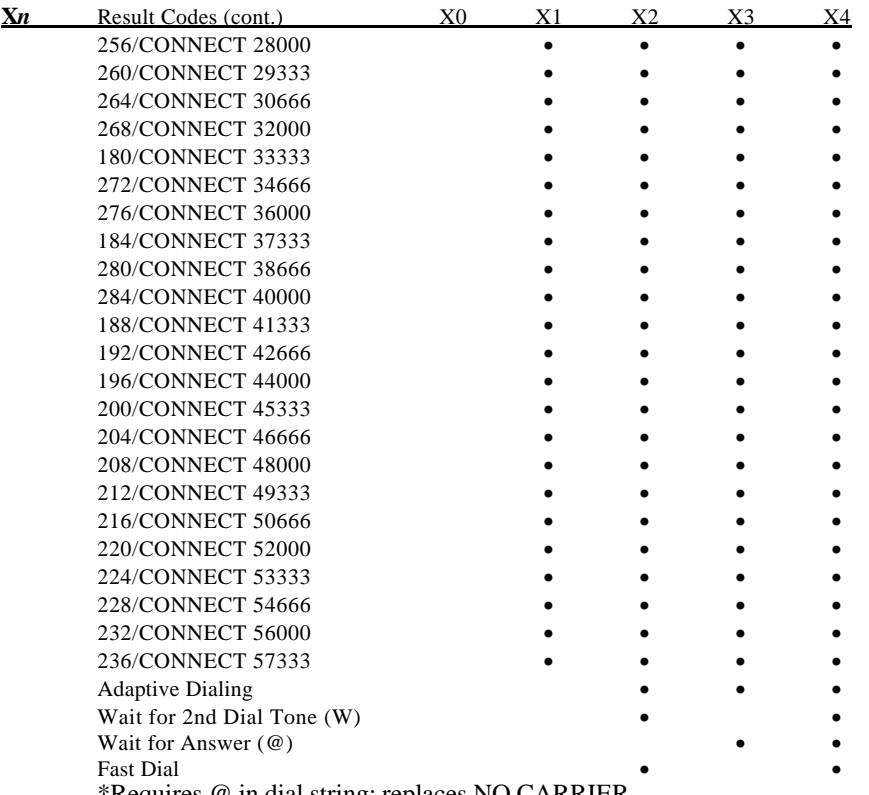

\*Requires @ in dial string; replaces NO CARRIER

# **default configuration.**

- *Y0 Use profile 0 setting in NVRAM*
- Y1 Use profile 1 setting in NVRAM
- Y<sub>2</sub> Use factory configuration 0.
- Y3 Use factory configuration 1.
- Y4 Use factory configuration 2

#### **Z Resets modem.**

**Example 12**<br> **Example 12**<br> **Example 12**<br> **EXECUTE:** *WERAM*<br> **EXECUTE:** *WERAM*<br> **EXECUTE:** *WERAM*<br> **EXECUTE:** *WERAM*<br> **EXECUTE:** *CON*<br> **EXECUTE:** *CON*<br> **EXECUTE:** *CON*<br> **EXECUTE:** *CON*<br> **EXECUTE:** *CON*<br> **EXECUTE:** Z0 Resets modem to NVRAM profile selected by Y command or dip 7.

- Z1 Resets modem to
	- NVRAM profile 0
- Z2 Resets modem to NVRAM profile 1
- Z3 Resets modem to factory default profile 0 (&F0)
- Z4 Resets modem to factory default profile 1 (&F1)
- Z5 Resets modem to factory default profile 2 (&F2)

# <span id="page-12-0"></span>Extended Data Commands

- **&\$ Displays a list of ampersand (&) commands.**
- **&A***n* **Enables/disables additional result code subsets (see X***n***).**
	- &A0 ARQ result codes disabled
	- &A1 ARQ result codes enabled
	- &A2 V.32 modulation indicator added
	- *&A3 Protocol indicators added¾ LAPM/MNP/NONE (error control) and V42*bis*/MNP5 (data compression)*

#### **&B***n* **Manages modem's serial port rate.**

- &B0 Variable, follows connection rate
- *&B1 Fixed serial port rate*
- &B2 Fixed in ARQ mode, variable in non-ARQ mode
- **&C***n* **Controls Carrier Detect (CD) signal.**
	- $&C0$  CD override *&C1 Normal CD operations*
- **&D***n* **Controls Data Terminal Ready (DTR) operations.**
	- &D0 DTR override
	- &D1 DTR toggle causes online Command mode
	- *&D2 Normal DTR operations*
	- &D3 Resets on receipt of DTR
- **&F***n* **Loads a read-only (non-programmable) factory configuration.**
	- &F0 Generic template
	- &F1 Hardware flow control template
	- &F2 Software flow control template

### **&G***n* **Sets Guard Tone.**

- *&G0 No guard tone, U.S. and Canada*
- &G1 550 Hz guard tone, some European countries, requires B0 setting.
- $\&$  G2 1800 Hz guard tone, U.K., requires B0 setting.

## **&H***n* **Sets Transmit Data (TD) flow control (see also &R***n***).**

- $\&$  H0 Flow control disabled
- *&H1 Hardware flow control, Clear to Send (CTS)*
- &H2 Software flow control, XON/XOFF
- &H3 Hardware and software flow control
- **&I***n* **Sets Receive Data (RD) software flow control (see also &R***n***).**
- *&I0 Software flow control disabled*
- &I1 XON/XOFF signals to your modem and remote system
- &I2 XON/XOFF signals to your modem only

#### **&K***n* **Enables/disables data compression.**

- &K0 Data compression disabled
- *&K1 Auto enable/disable*
- &K2 Data compression enabled
- &K3 MNP5 compression disabled

14

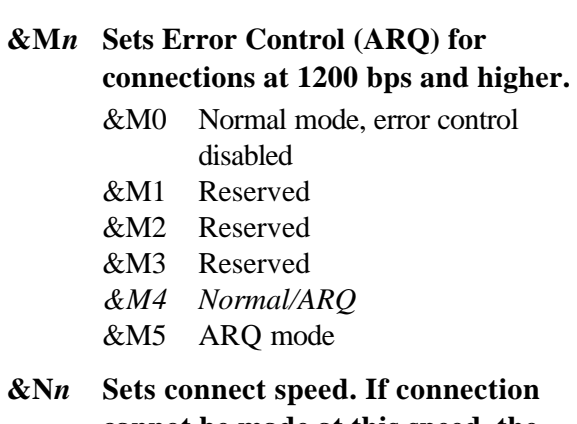

**cannot be made at this speed, the modem will hang up. When used in conjunction with &Un and &Un is greater than 0, & N** *n* **sets the ceiling connect speed. & U** *n* **sets the floor connect speed (See also the table in the & U***n* **section.)**

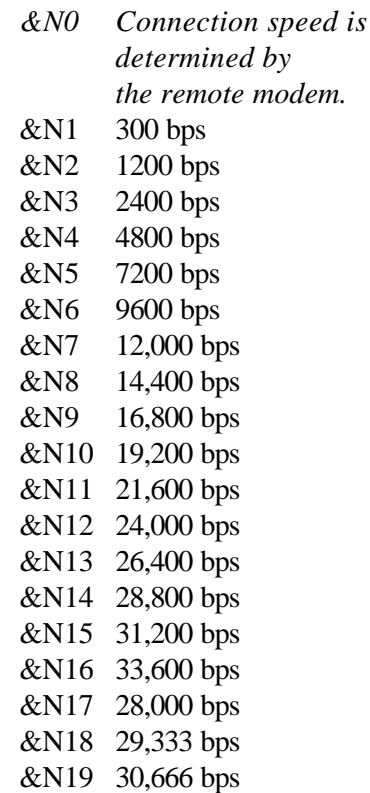

&N20 32,000 bps &N21 33,333 bps &N22 34,666 bps &N23 36,000 bps &N24 37,333 bps &N25 38,666 bps &N26 40,000 bps &N27 41,333 bps &N28 42,666 bps &N29 44,000 bps &N30 45,333 bps &N31 46,666 bps &N32 48,000 bps &N33 49,333 bps &N34 50,666 bps &N35 52,000 bps &N36 53,333 bps &N37 54,666 bps &N38 56,000 bps &N39 57,333 bps

- **& P***n* **Sets pulse (rotary) dial make/break ratio.**
	- *&P0 U.S./Canada ratio, 39%/61%* &P1 U.K. ratio, 33%/67%
- **& R** *n* **Sets Receive Data (RD) hardware flow control, Request to Send (RTS) (see also &H** *n* **)** *.*
	- &R0 Reserved
	- &R1 Modem ignores RTS
	- *&R2 Received Data to computer only on RTS*
- **&S** *n* **Controls Data Set Ready (DSR) operations.**
	- *&S0 DSR override; always ON*
	- &S1 Modem controls DSR

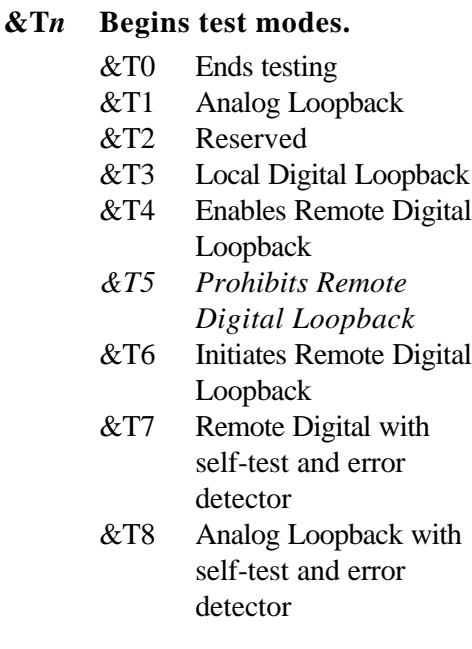

**& U** *n* **Sets floor connect speed when set above 0. If the connection cannot be established above this speed,**

**the modem will hang up. When &U***n* **is used in conjunction with &N***n* **and &N***n* **is greater than 0, &N***n* **is the ceiling connect speed.**

#### $$N=0$   $\&N>0$

**&U=0** Connects at Connects at best possible speed defined by your modem between &Nn and the remote If the modem. Connection NOTE: These cannot be factory default made above settings should this speed the be sufficient modem will for most users. hang

**&U>0** Connects at Connects at any any speed speed faster than between &Nn the value of and  $&$  Un.  $&$   $&$  Un. &U*n* speeds are listed on the next page.

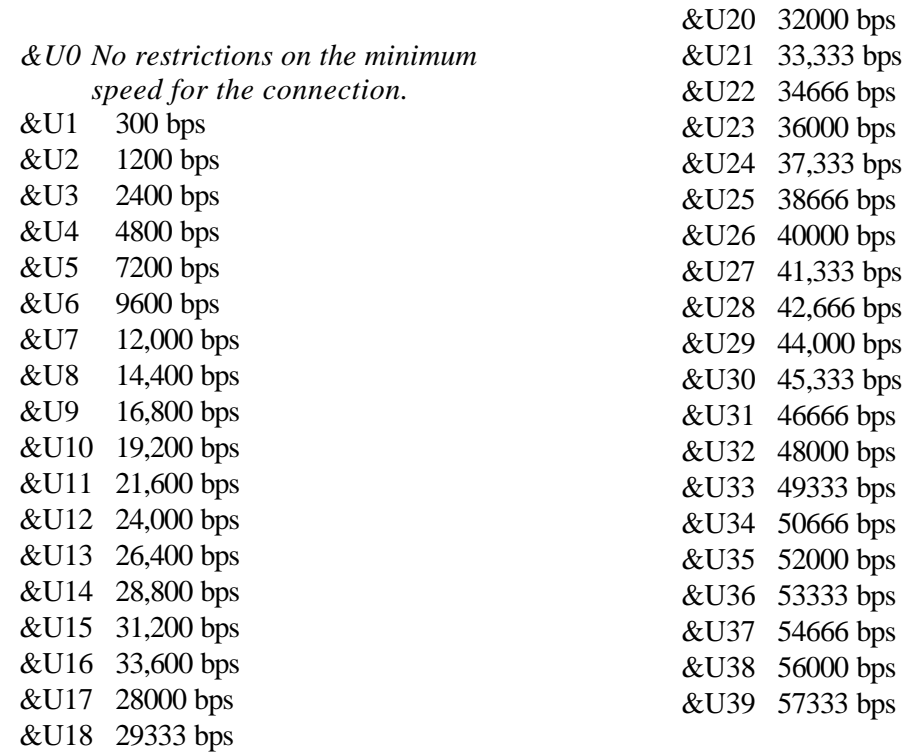

&U19 30666 bps

#### **&W***n* **Writes current configuration to NVRAM templates.**

- &W0 Modifies the NVRAM 0 template (Y0)
- &W1 Modifies the NVRAM 1 template (Y1)

#### **&Yn Sets break handling.**

- &Y0 Destructive, but doesn't send break
- *&Y1 Destructive, expedited*
- &Y2 Nondestructive, expedited
- &Y3 Nondestructive, unexpedited
- **&Z***n***=***s* Writes phone number string *s* to NVRAM at position *n (n =* 0−3).
- **&Z***n***=L** Writes last executed dial string to NVRAM at position  $n(n=0-3)$ .
- **&Z***n***?** Displays the phone number stored at position  $n (n = 0-3)$ .
- **&ZL?** Displays the last executed dial string.
- #**CID=***n* **Controls Caller ID feature.**

*#CID=0 Caller ID disabled.* #CID=1 Caller ID enabled with formatted information.

- #CID=2 Caller ID enabled with unformatted information.
- **+++** Escapes to online-command mode.

# <span id="page-19-0"></span>DIP Switches (External Modems with DIP Switches Only)

**Note:** If a DIP switch is on, it is down. If a DIP switch is off, it is up. *Defaults are in italics.*

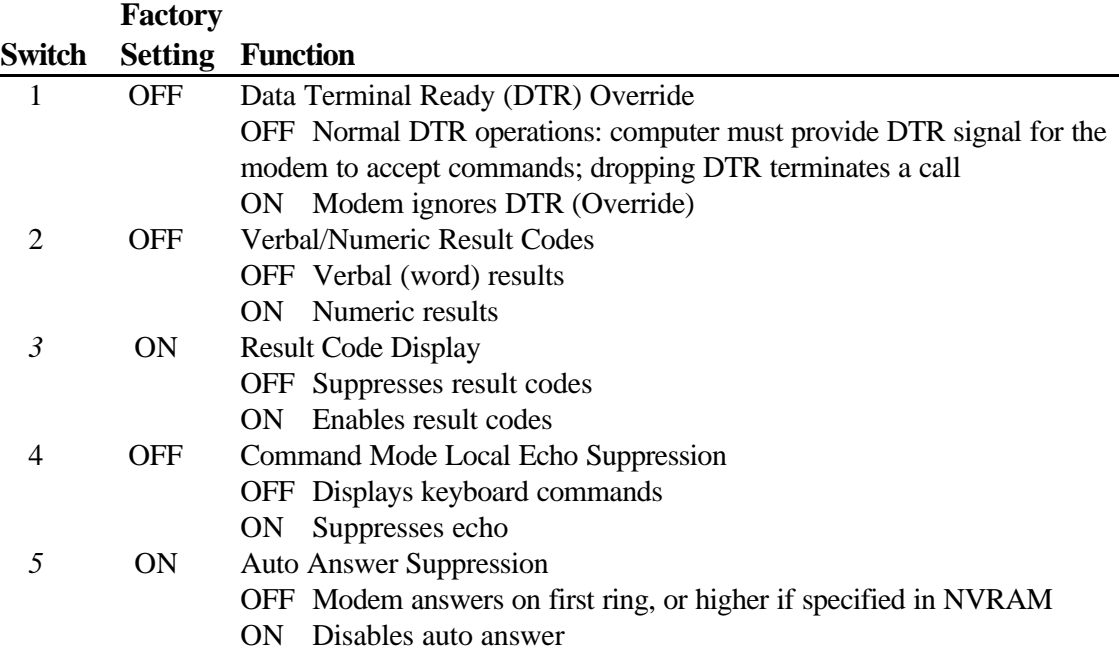

J.

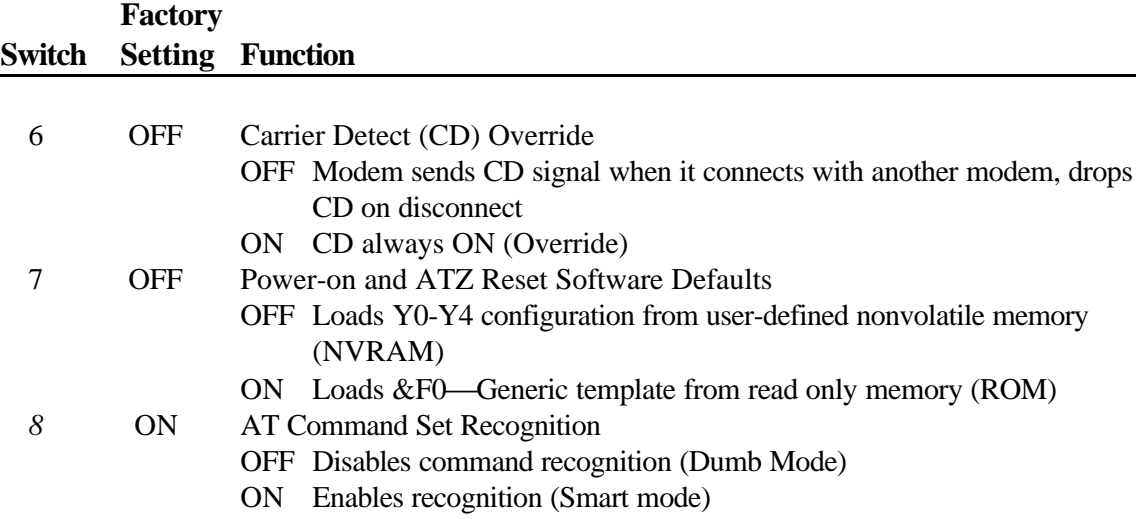

# <span id="page-21-0"></span>S-Registers

To change a setting, use the ATS*r*=*n* command, where *r* is the register and *n* is a decimal value from  $0 - 255$  (unless otherwise indicated).

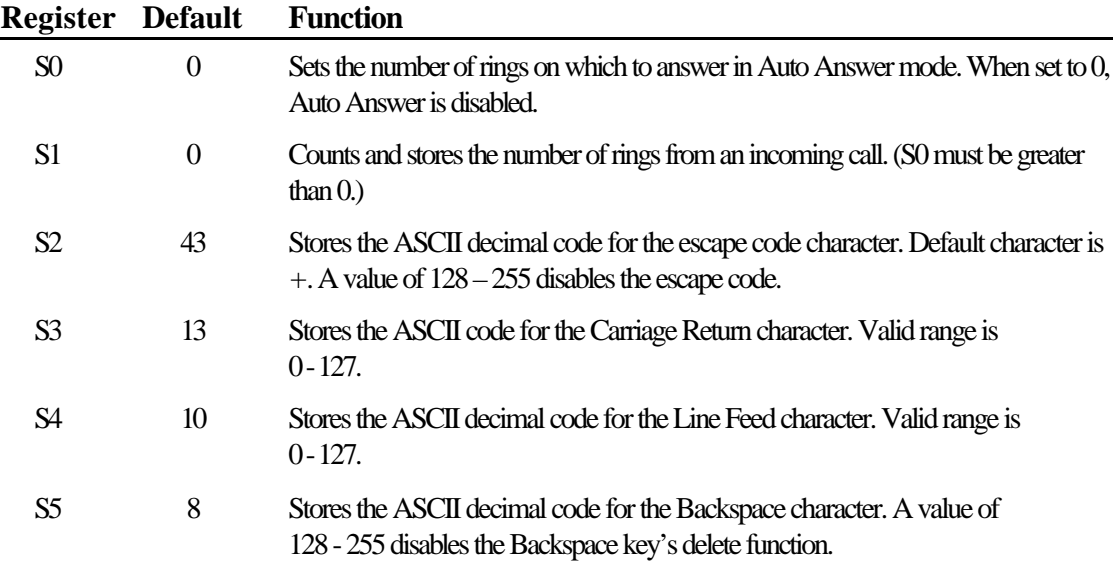

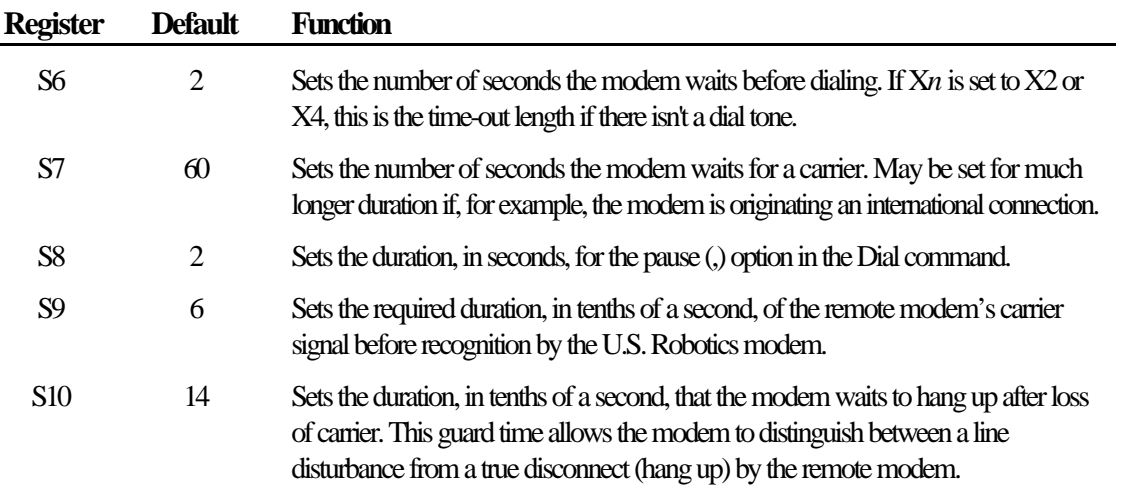

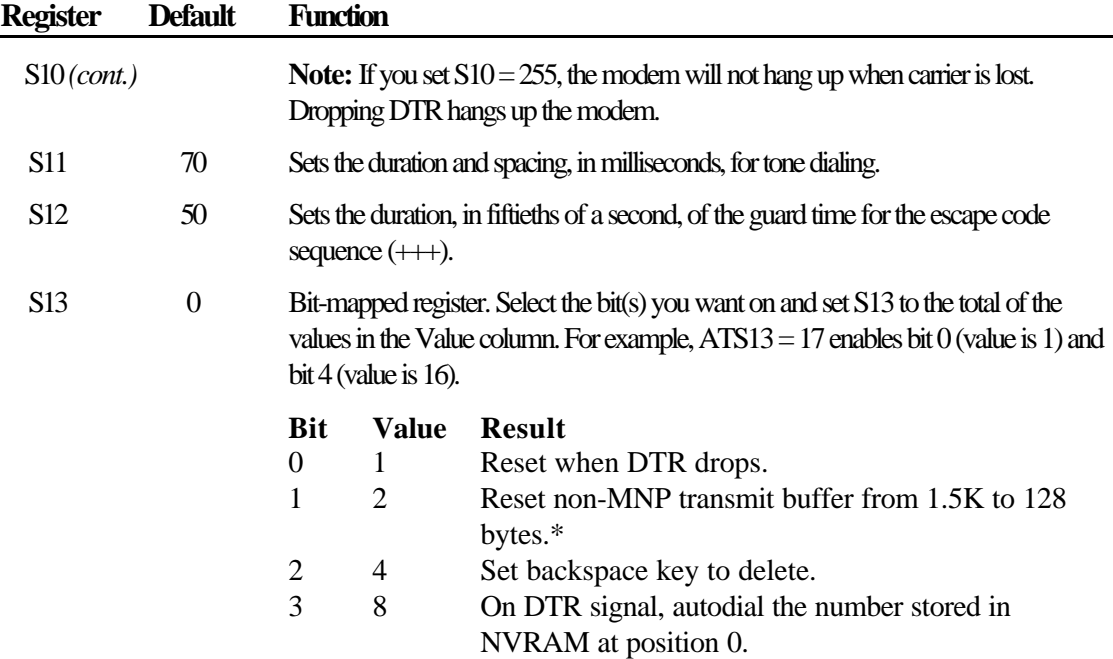

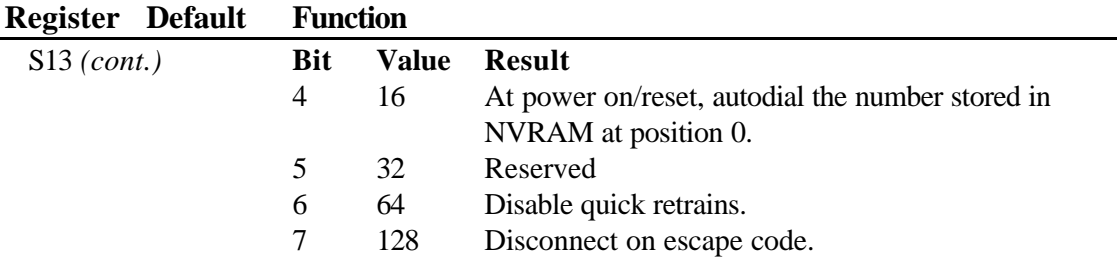

The 1.5K-byte non-ARQ buffer allows data transfer with Xmodem- and Ymodem-type file transfer protocols without using flow control.

The 128-byte option lets remote users with slower modems keep data you're sending from scrolling off their screens. When remote users send your computer an XOFF (Ctrl-S) and you stop transmitting, the data in transit from your modem's buffer doesn't exceed the size of their screen. This is also very helpful in situations when a remote modem/printer application is losing characters.

- S14 0 Reserved
- S15 0 Bit-mapped register setup. To set the register, see instructions for S13.

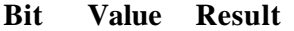

- 0 1 Disable ARQ/MNP for V.22.
- 1 2 Disable ARQ/MNP for V.22bis.
- 2 4 Disable ARQ/MNP V.32/V.32bis/V.32terbo.

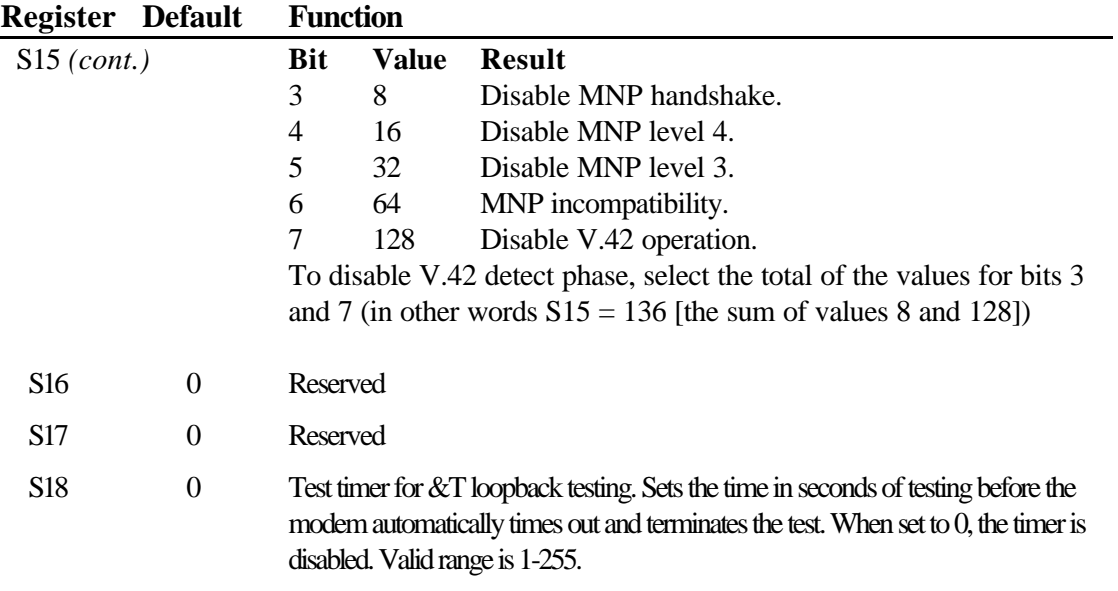

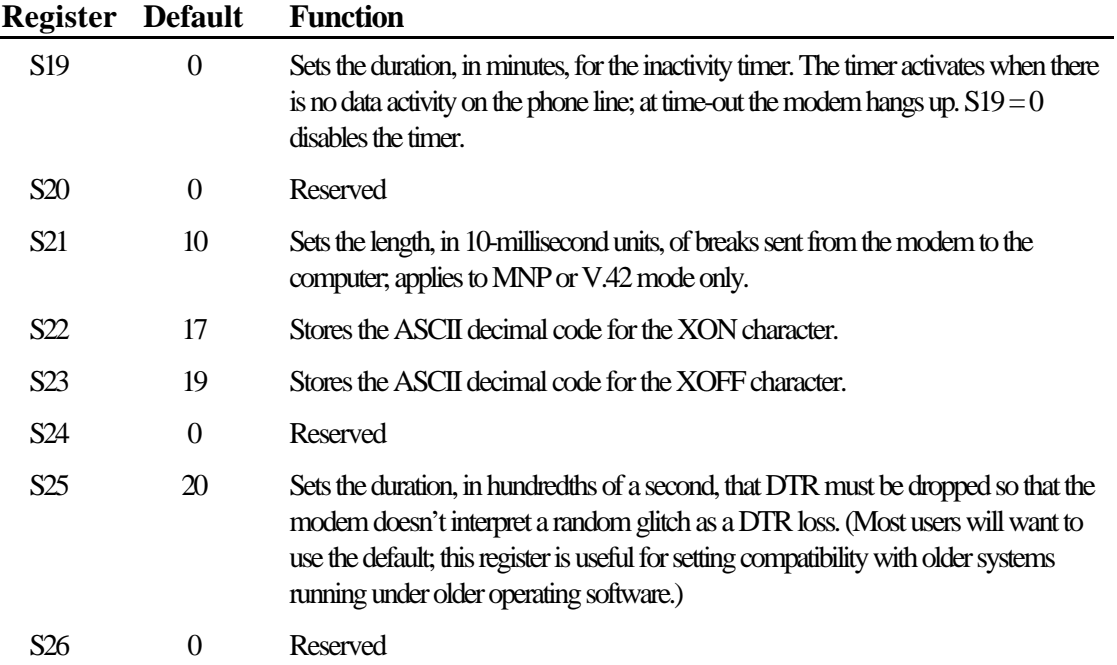

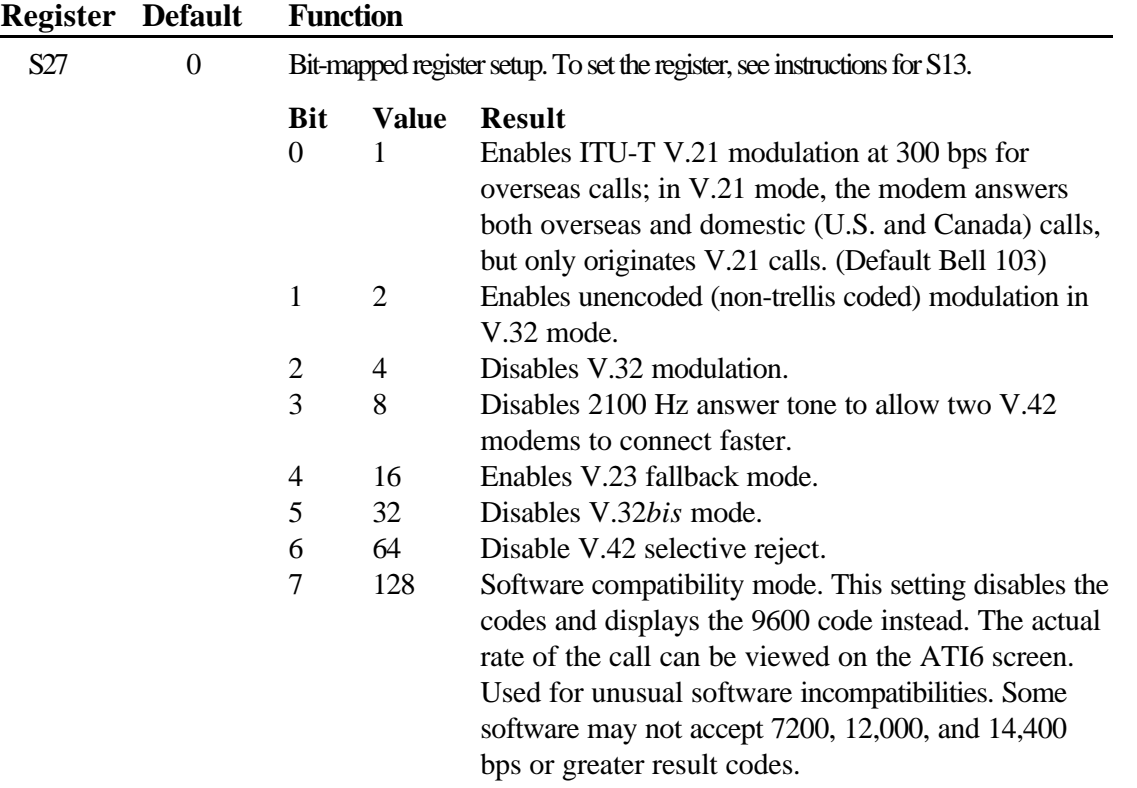

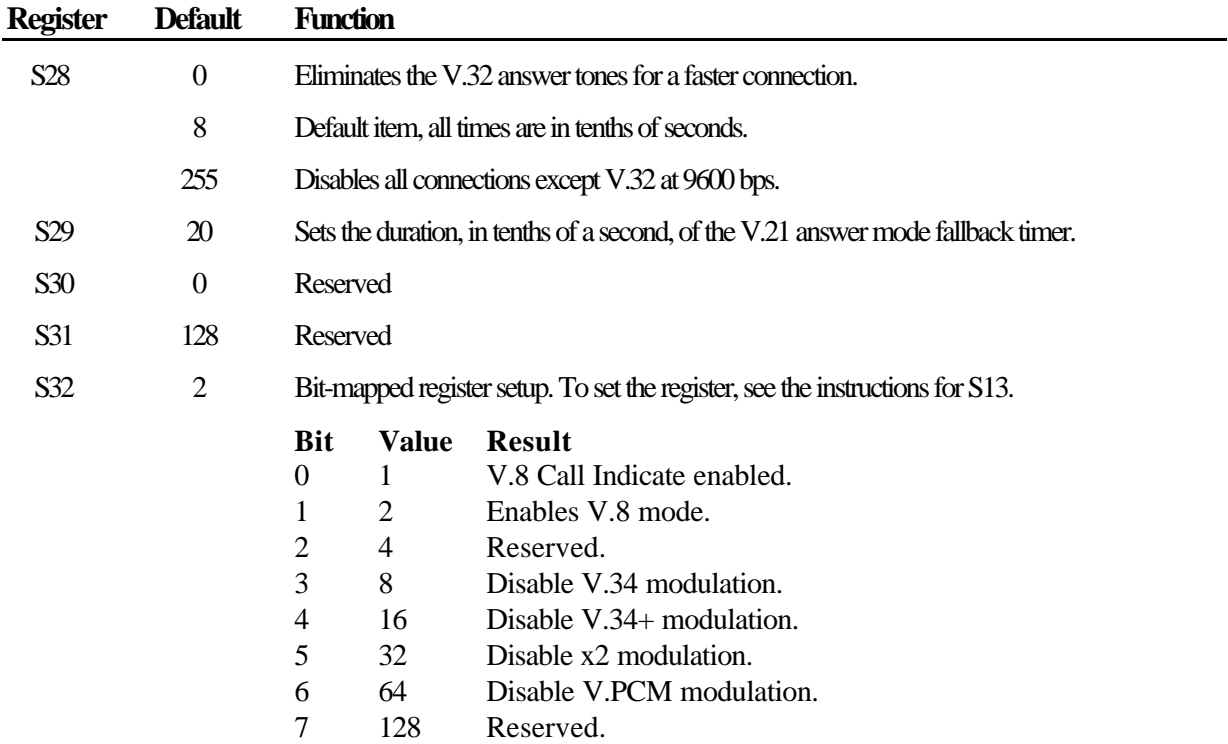

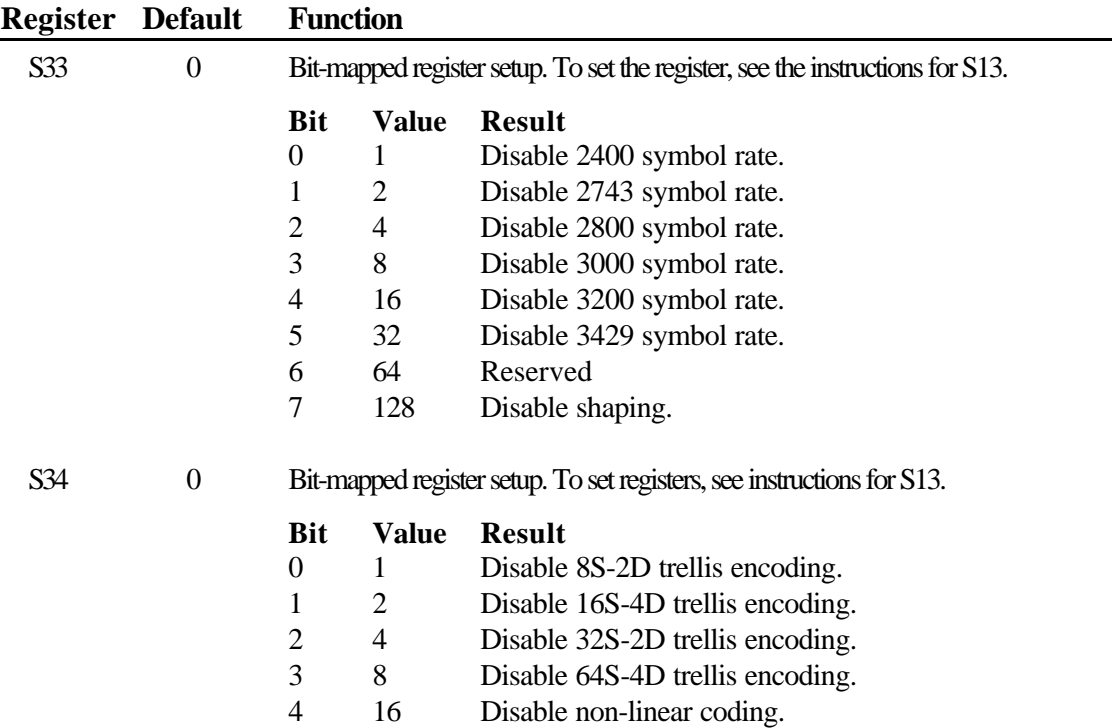

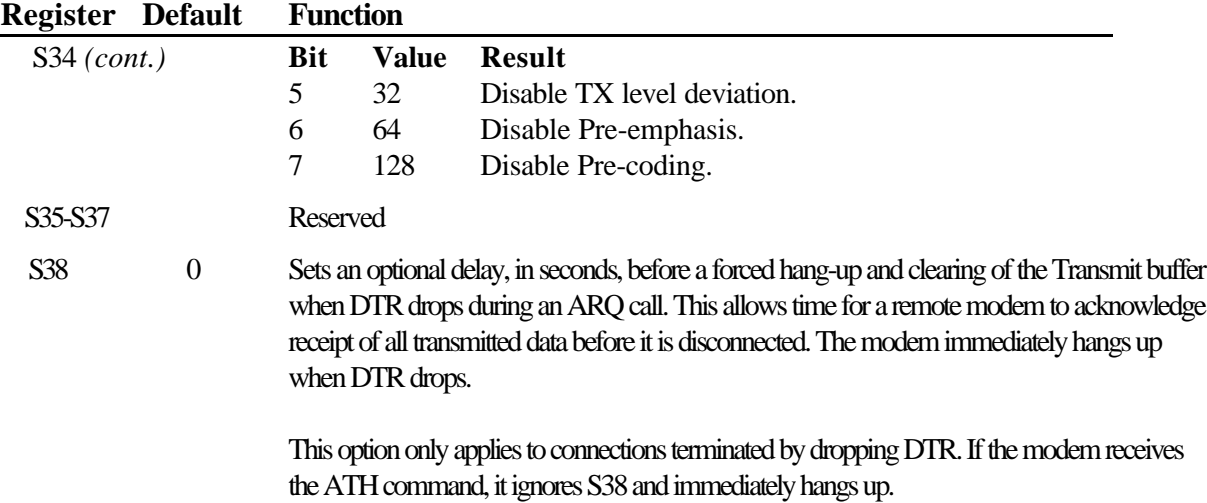

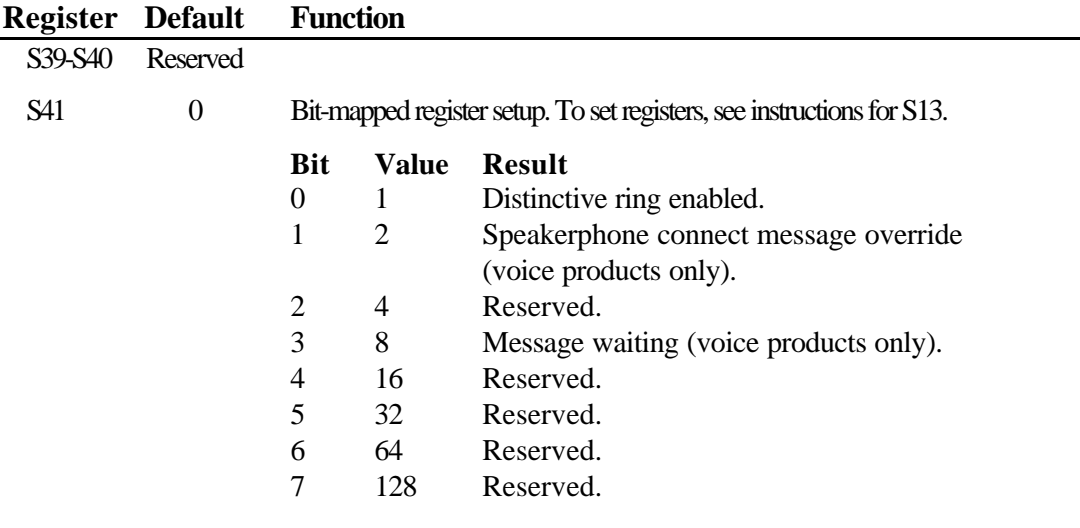

S42 0 Reserved

# <span id="page-32-0"></span>Fax Commands

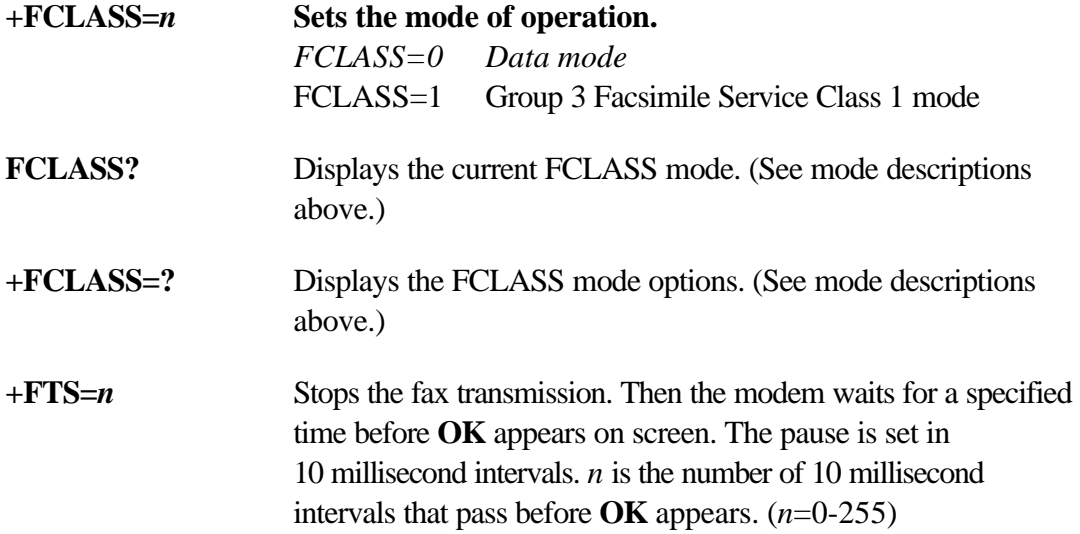

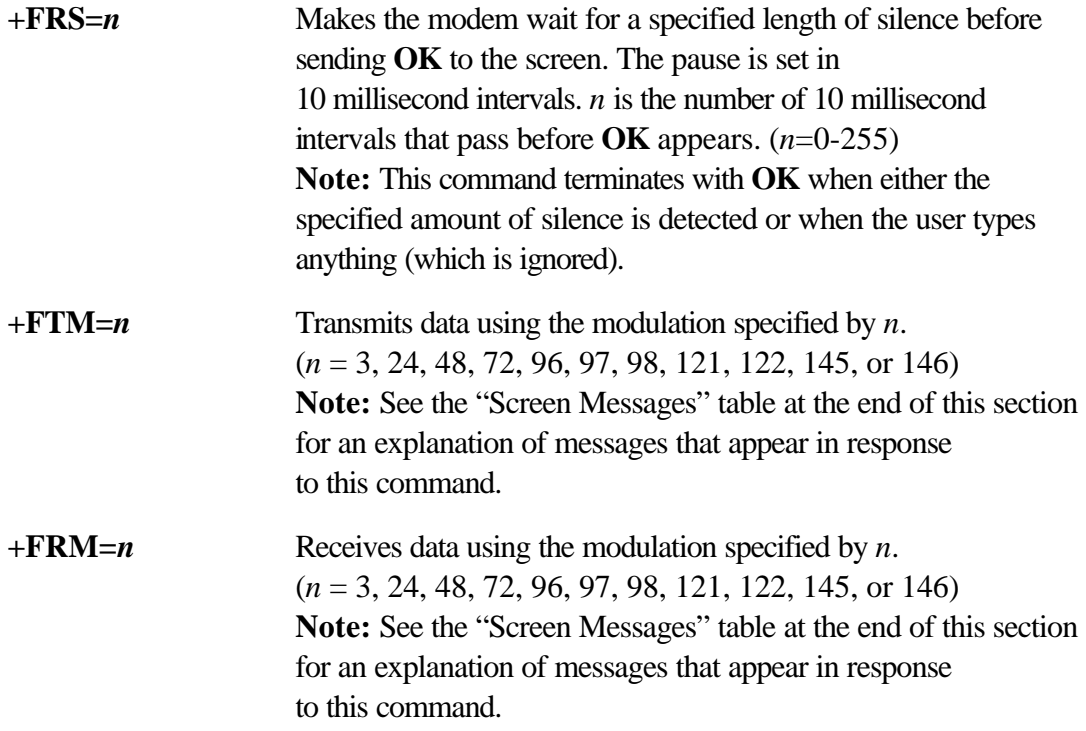

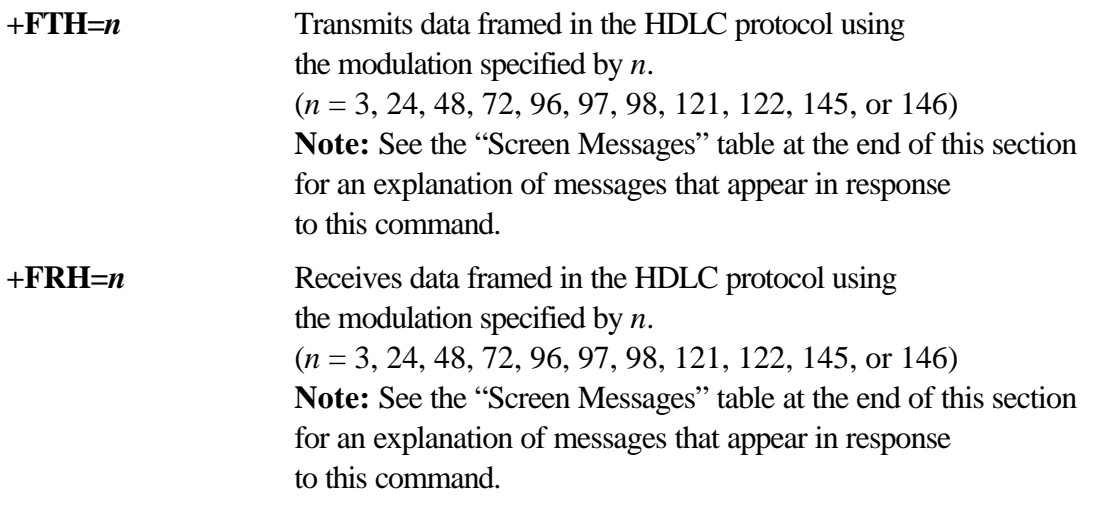

# Screen Messages

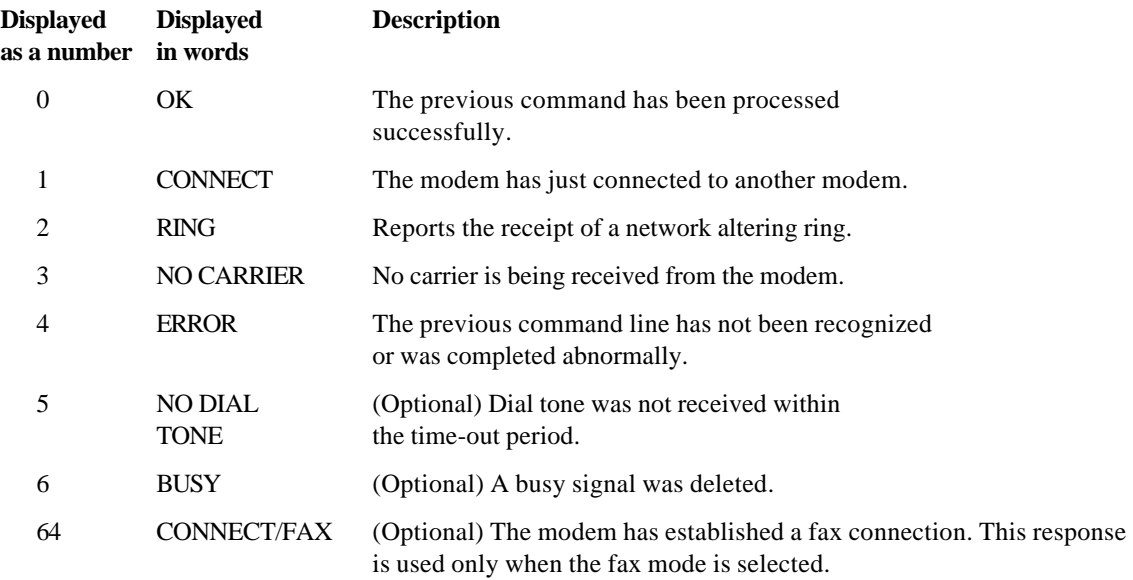

# <span id="page-36-0"></span>The Serial Interface

The serial interface is a standard developed by the Electronic Industries Association (EIA). It defines the signals and voltages used when data is exchanged between a computer and a modem or serial printer.

The entire standard covers many more functions than are used in most data communications applications. Data is transmitted between the devices over a shielded serial cable with a 25-pin male (DB-25) connector to the modem and a 25-pin, 9 pin, 8-pin, or custom-built connector to the computer.

FCC regulations require the use of a shielded cable when connecting a modem to a computer to ensure minimal interference with radio and television.

Pin assignments are factory-set in the U.S. Robotics modem to match the standard DB-25 assignments in the following table. DB-9 connectors for IBM/AT-compatible computers should be wired at the computer end of the cable as shown in the DB-9 column.

# Serial Interface Pin Definitions

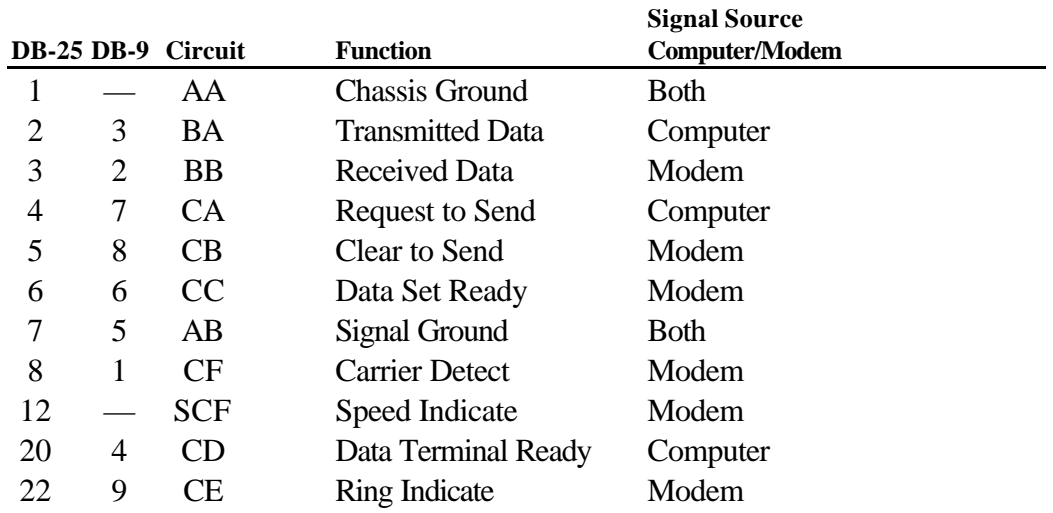